# Anleitung zur Arbeit mit dem großen Rechenrahmen

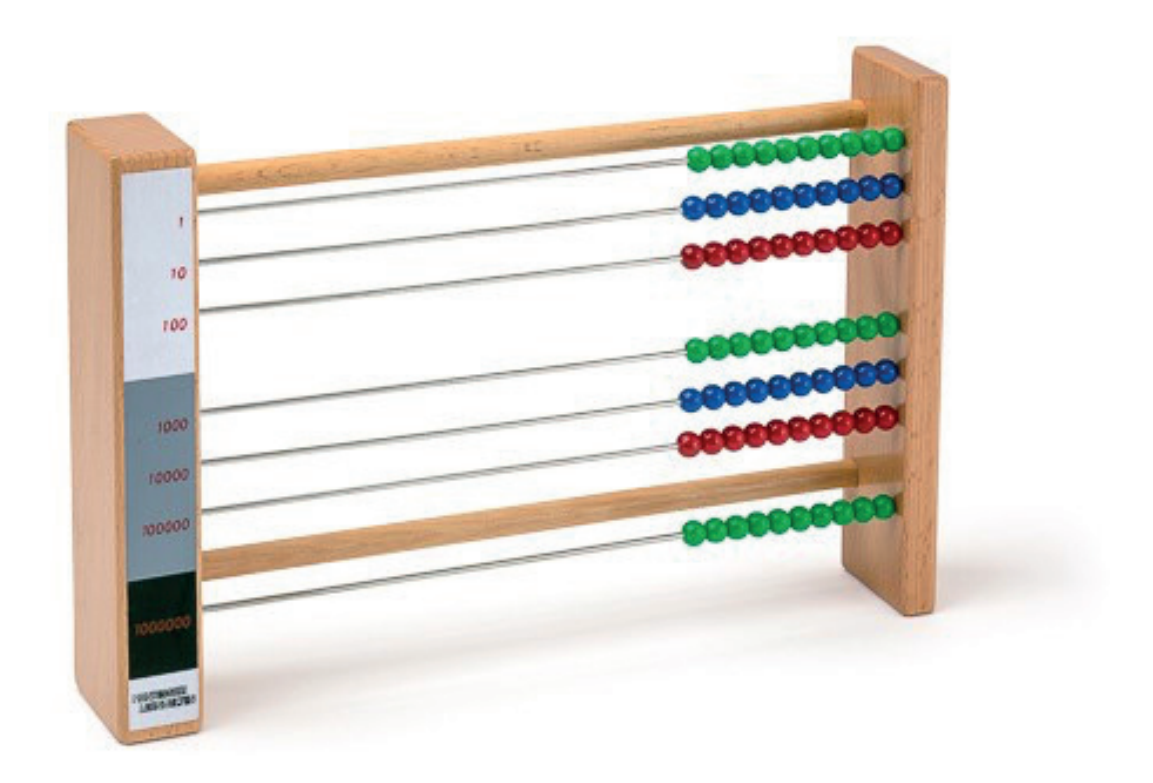

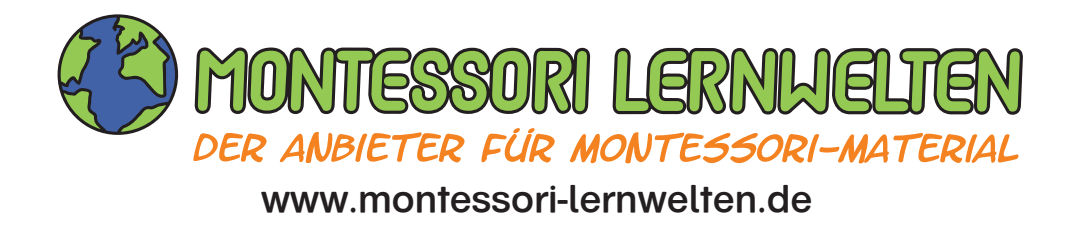

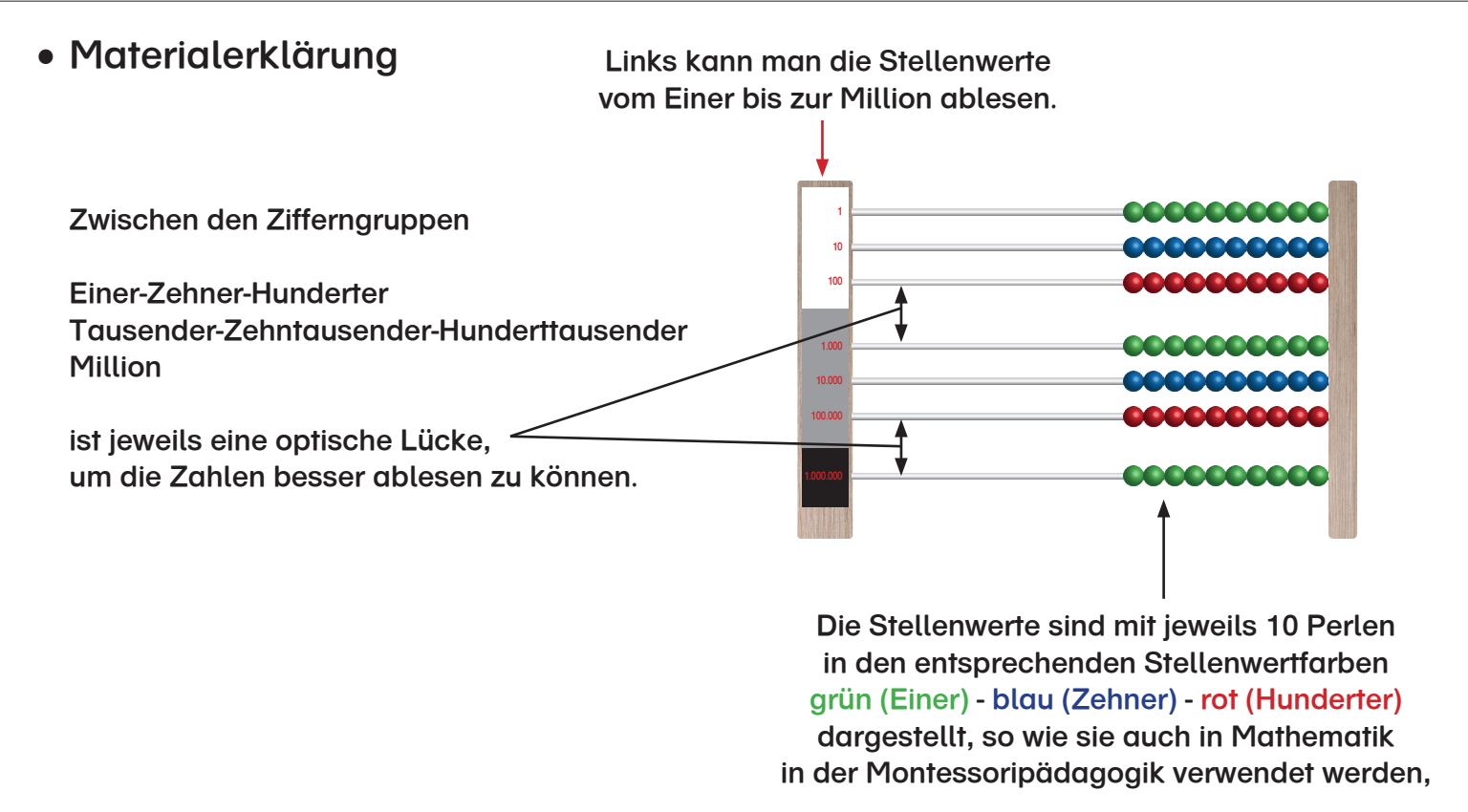

In der Anleitung und der dazugehörigen Arbeitskartei sind alle Arbeitsvorgänge von links nach rechts beschrieben. Ob man mit den Rahmen von rechts nach links oder von links nach rechts arbeitet, obliegt der Freiheit eines jeden einzelnen. Beide Varianten sind problemlos umsetzbar.

# • Zahlen darstellen und ablesen 1. Alle Perlen auf die linke Seite schieben. 2. Für die Zahl entsprechend viele Perlen je Stelle nach rechts schieben. Beispiel: 3.521.059 10 100 10 100

Die Zahl kann am rechten Rand abgelesen werden. Solange die Kinder beim Ablesen noch nicht sicher sind, empfiehlt es sich während des Sprechens mit dem Finger die Reihenfolge der Stellenwerte zu begleiten, Dadurch wird deutlich, dass man die Zahlen in Dreiergruppen zusammenspricht. Die Systematik, mit dem Verdrehen von Einer und Zehner beim Sprechen, wird ebenfalls sichtbar.

## Anleitung zur Arbeit mit dem großen Rechenrahmen 2

• Addieren und subtrahieren ohne Zehnerübergang

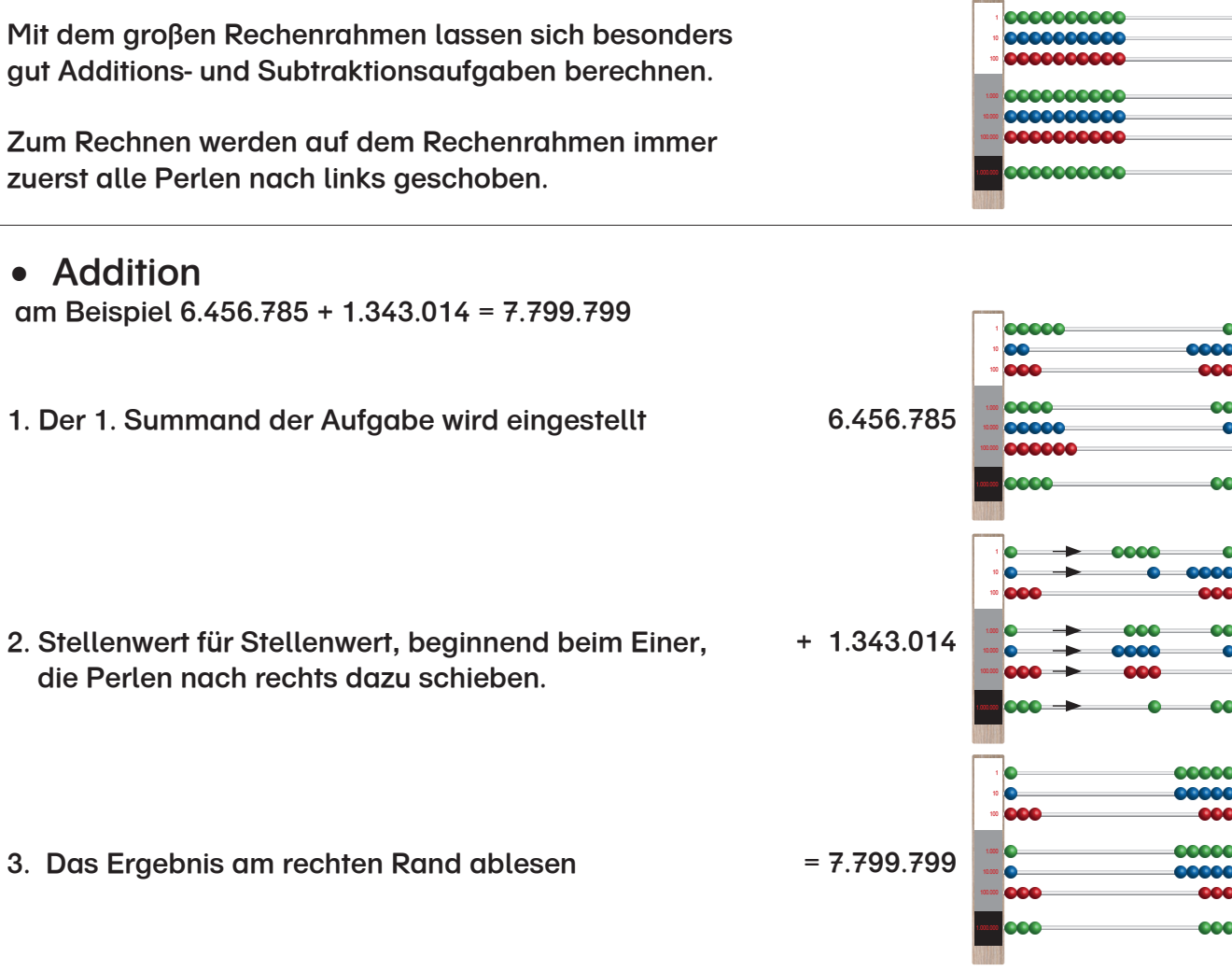

#### • Subtraktion am Beispiel 6.456.785 - 1.343.014 = 5.113.771

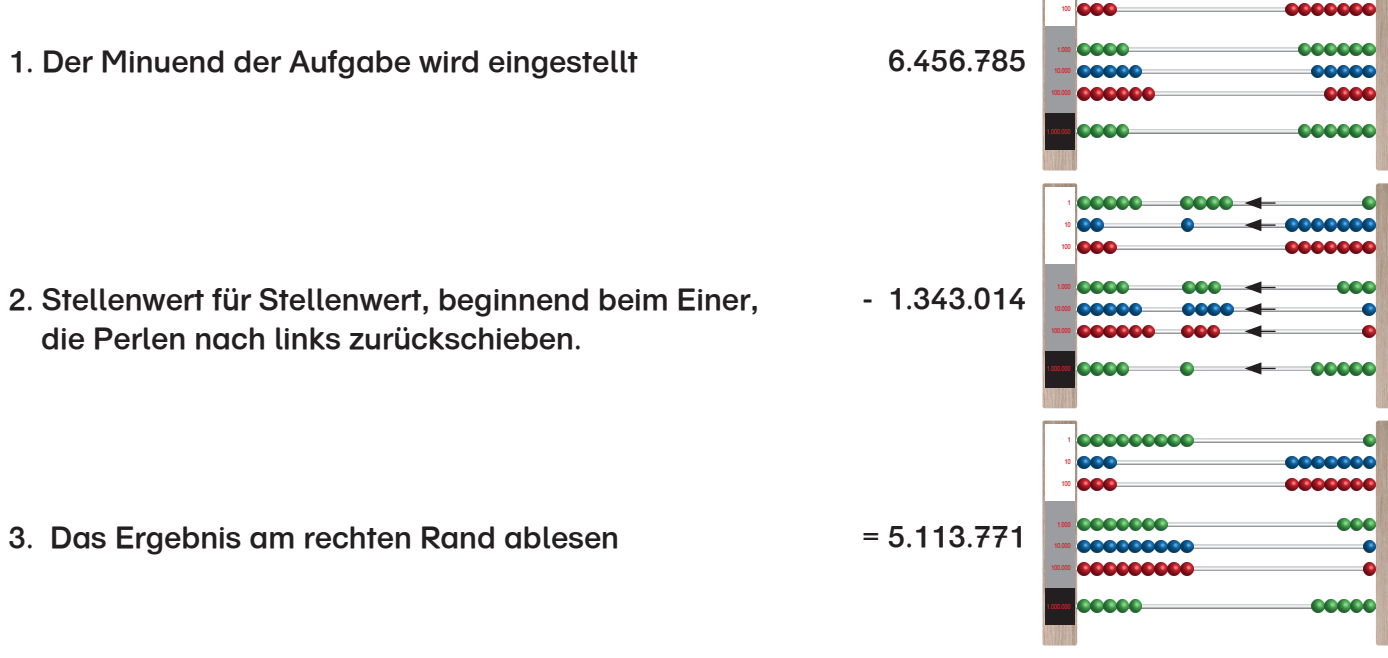

 $ccco$ 

 $\bullet$ 

1000  $\overline{\text{cece}}$ 

**DOM:** 

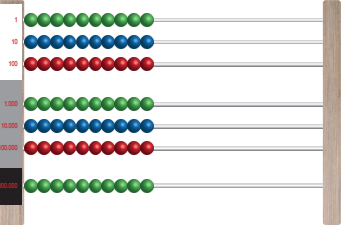

10

• Addieren und subtrahieren mit Zehnerübergang

### • Addition

am Beispiel 5.672.034 + 3.561.942 = 9.233.976

- 1. Der 1. Summand der Aufgabe wird eingestellt 5.672.034
- 2. Stellenwert für Stellenwert, beginnend beim Einer, die Perlen nach rechts dazu schieben … erstmal bis zum Zehntausender. Der 1. Zehnerübergang dieser Aufgabe!

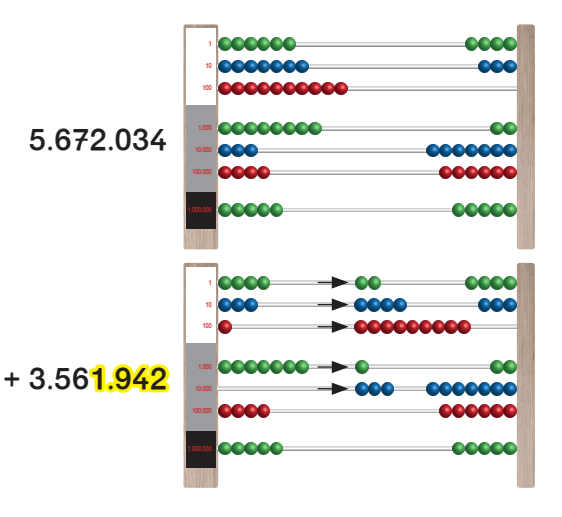

Es sind jedoch nur noch 3 Perlen da… zum Dazuschieben. Nun hat die Stelle der ZT 10 Perlen…

 $+3.561.942$ 

+ 3.561.942

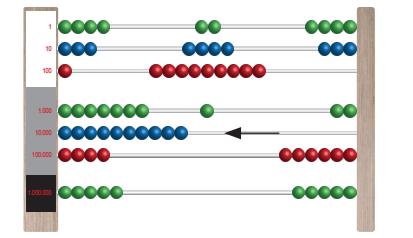

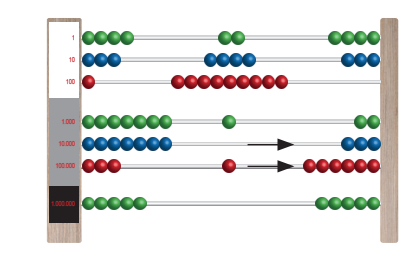

Diese alle nach links schieben, damit wieder 10 neue Perlen für die ZT Stelle zur Verfügung stehen und …

…der HT bekommt 1 Perle dazu, denn 10 x 10.000 = 100.000. Die restlichen 3 ZT addieren, dazu 3 Perlen nach rechts schieben.

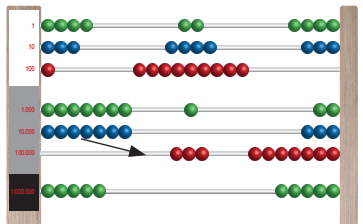

Der nächste Zehnerübergang steht an. Zur Stelle HT sind 5 zu addieren… 3 Perlen sind nur noch da, die nun dazu geschoben werden….

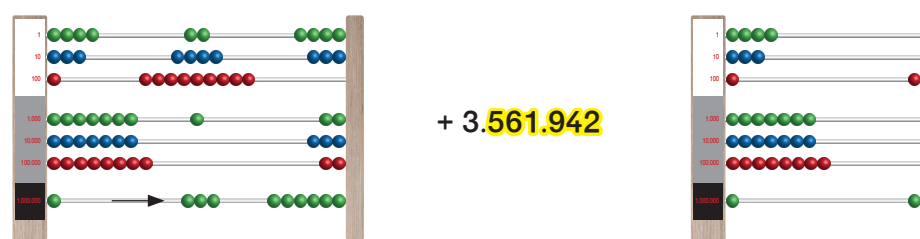

 Zum Schluss die letzte Stelle, die Million, addieren. 3. Das Ergebnis am rechten Rand ablesen.

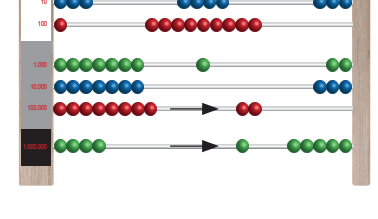

… und da 10 x 100.000 = 1 .000.000 ergibt, bekommt die Mio. Stelle eine Perle dazu und die restlichen 2 Perlen auf der HT Stelle werden wieder nach rechts dazu geschoben.

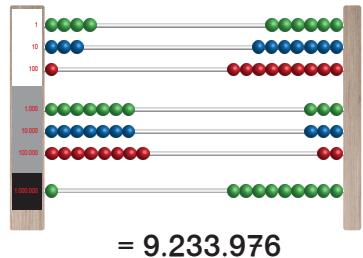

• Addieren und subtrahieren mit Zehnerübergang

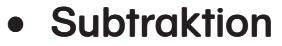

am Beispiel 5.672.034 - 3.561.942 = 2.110.092

1. Der Minuend der Aufgabe wird eingestellt 5.6

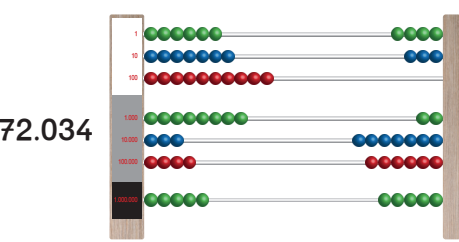

2. Stellenwert für Stellenwert, beginnend beim Einer, die Perlen nach links zurückschieben, erst mal bis zum Zehner, der 1. Zehnerübergang dieser Aufgabe!

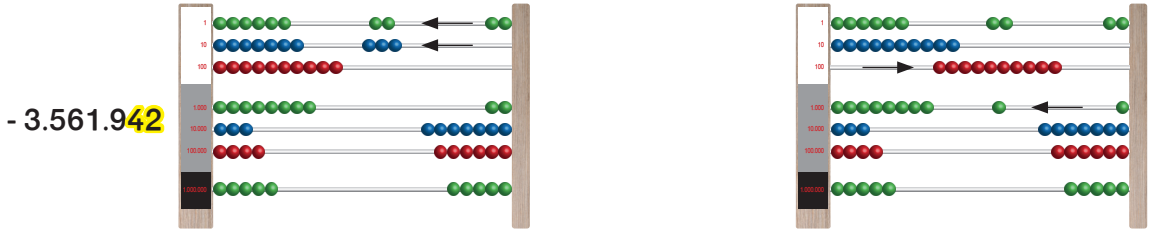

Da keine Z mehr da sind, aber auch keine H, wird von den 2 T eine Perle nach rechts geschoben und gegen 10 H getauscht, denn 1 T ist genauso viel wie 10 H (10 x 100 = 1.000)

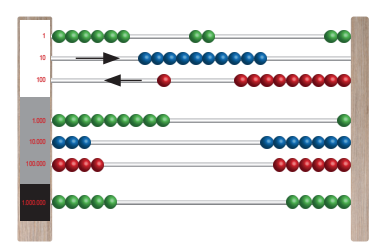

Nun eine H -Perle nach links schieben und gegen 10 Z-Perlen tauschen, denn 1 H ist genauso viel wie 10 Z (10 x 10 = 100)

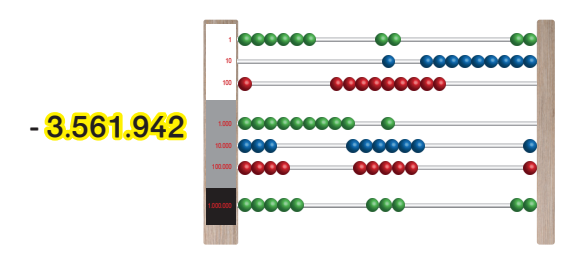

Die letzten Stellen (alle ohne Zehnerübergang) subtrahieren.  $-3.561.942$ 100

> jetzt ist noch die eine fehlende Z Perle nach links zurückzuschieben.

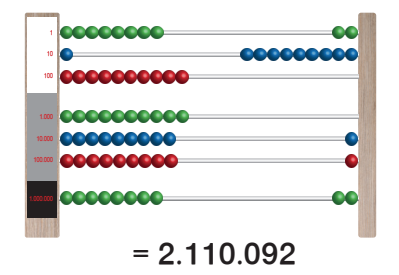

3. Das Ergebnis am rechten Rand ablesen.

• Multiplizieren

Beim Multiplizieren mit dem großen Rechenrahmen, wird grundsätzlich in der Ausgangsposition begonnen. Die Perlen aller Stellenwerte sind ganz links.

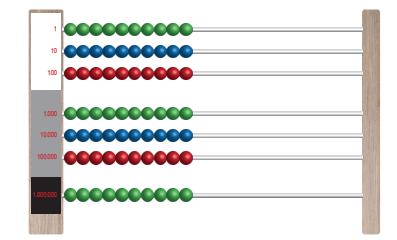

- am Beispiel 2.331.132 x 3 = 6.993.396 • Multiplizieren ohne Zehnerübergang
	- 1. Begonnen wird mit der Einer Stelle. Die Perlen einer jeden Stelle vom Multiplikanden (2.331.132) werden nacheinander so oft nach rechts geschoben, wie es der Multiplikator (3) vorgibt.

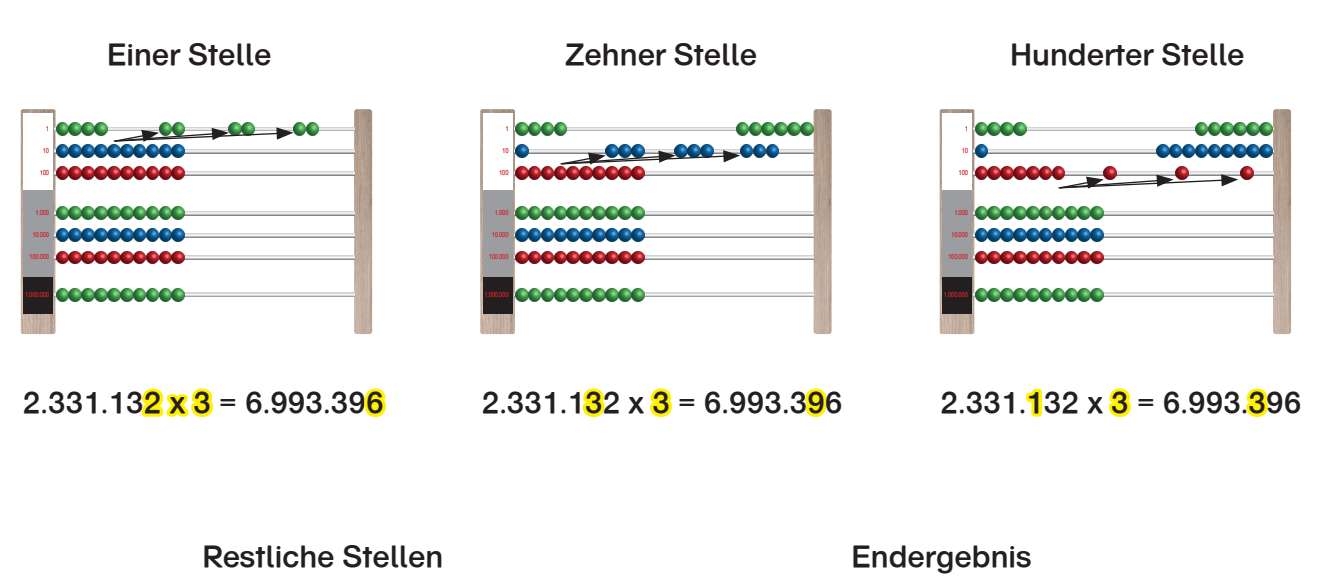

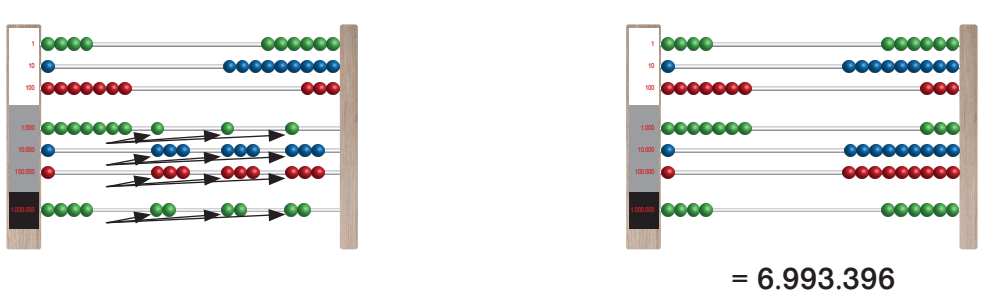

2. Das Ergebnis am rechten Rand ablesen.

## • Multiplizieren mit Zehnerübergang

am Beispiel 3.326.125 x 3 = 9.978.375

1. Begonnen wird mit der Einer Stelle und 5 Perlen müssen 3x nach rechts geschoben werden.

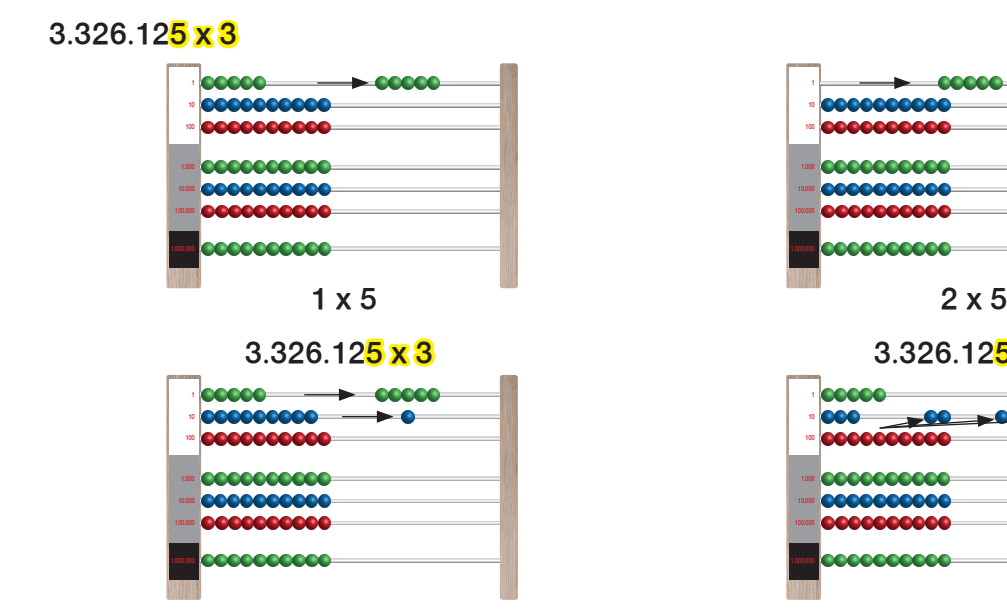

Um das 3. Mal 5 schieben zu können, müssen die 10 E Perlen gegen 1 Z Perle getauscht werden. D. h., die Zehner Stelle bekommt eine Perle dazu, Die 10 E Perlen werden alle nach links geschoben und nun kann man das 3. x 5 schieben.

| $\mathbf{10}$ |                |  |
|---------------|----------------|--|
| 100           |                |  |
|               | 100 0000000000 |  |
|               |                |  |
|               |                |  |
|               | 10000000000    |  |
|               |                |  |

Für die H Stelle 3 x eine Perle nach rechts schieben.

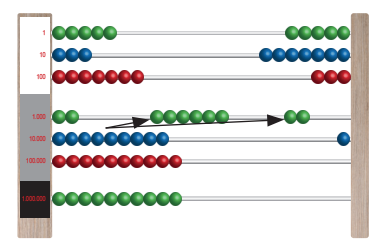

….. nun können auch die restlichen 2 Perlen vom 2. x 6 und die 6 Perlen vom 3. x 6 nach rechts geschoben werden.

2. Das Ergebnis am rechten Rand ablesen.

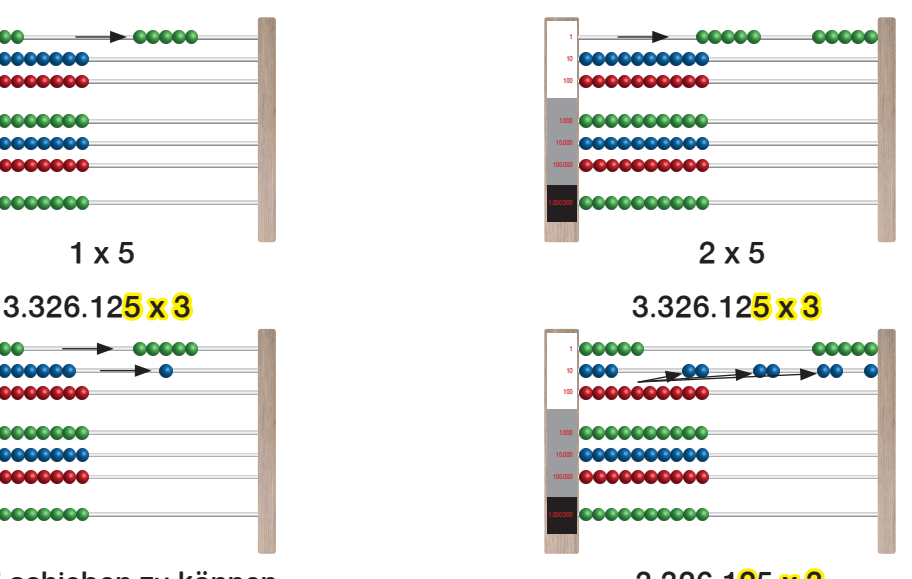

#### 3.326.125 x 3 Nun die Zehner Stelle rechnen und dazu 3 x 2 Perlen nach rechts schieben.

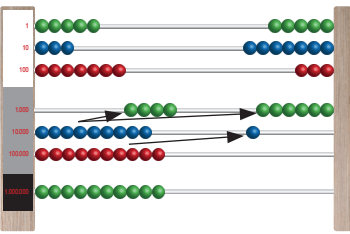

#### $3.326.125 \times 3$   $3.326.125 \times 3$

Für die T Stelle müssen 3 x 6 Perlen nach rechts geschoben werden. Nach 1 x 6 sind noch 4 Perlen übrig, Die ZT Stelle bekommt 1 Perle dazu… die T Stelle bekommt 10 neue Perlen und....

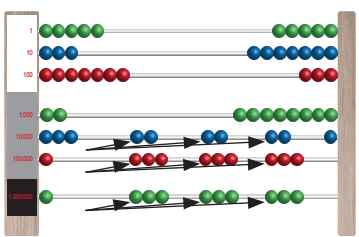

Zum Schluss die restlichen Stellen multiplizieren, die alle keinen Zehnerübergang haben.

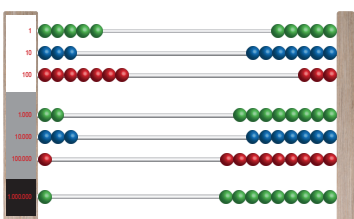